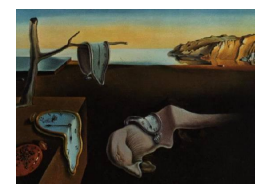

# Journal of Statistical Software

*October 2015, Volume 67, Issue 3. [doi: 10.18637/jss.v067.i03](http://dx.doi.org/10.18637/jss.v067.i03)*

# **Threshold Value Estimation Using Adaptive Two-Stage Plans in R**

**Shawn Mankad** Cornell University

**George Michailidis** University of Michigan

**Moulinath Banerjee** University of Michigan

#### **Abstract**

This paper introduces the R package **twostageTE** for estimation of an inverse regression function at a given point when one can sample an explanatory covariate at different values and measure the corresponding responses. The package implements a number of nonparametric methods for budget constrained threshold value estimation. Specifically, it contains methods for classical one-stage designs and also adaptive two-stage designs, which have been shown to yield more efficient and accurate results. A major advantage of the methods in package twostageTE is that threshold value estimation is performed without penalization or kernel smoothing, and hence, avoids the well-known problems of choosing the corresponding tuning parameter (regularization, bandwidth). The user can easily perform a two-stage analysis with **twostageTE** by (i) identifying the second stage sampling region from an initial sample, and (ii) computing various types of confidence intervals to ensure a robust analysis. The package twostageTE is illustrated through simulated examples.

*Keywords*: threshold estimation, two-stage estimation, R.

#### **1. Introduction**

<span id="page-0-0"></span>The problem of estimating an inverse regression function has a long history in statistics, and has impacted a diverse set of areas including toxicology [\(Rosenberger and Haines](#page-14-0) [2002\)](#page-14-0), statistical calibration studies [\(Osborne](#page-14-1) [1991\)](#page-14-1), and engineering [\(Tang, Banerjee, and Michailidis](#page-15-0) [2011\)](#page-15-0).

The canonical formulation posits

$$
Y = f(X) + \epsilon,\tag{1}
$$

where *f* is a function establishing the relationship between the design variable *X* and the response Y, and  $\epsilon$  is an error term with zero mean and finite variance. It is further assumed

that *f* is monotone. The main problem is to estimate  $d_0 = f^{-1}(\theta_0)$  for some  $\theta_0$  in the range of *f*.

In practice, there are situations where the total budget of measurements to be obtained is fixed a priori. Given the limited budget of points that can be sampled and lack of a priori knowledge about the location of  $d_0$ , the adaptive two-stage methods of [Tang](#page-15-0) *et al.* [\(2011\)](#page-15-0) and [Tang, Banerjee, Michailidis, and Mankad](#page-15-1) [\(2015\)](#page-15-1) have been shown to provide more accurate estimates compared to one-stage procedures.

In particular with two-stage procedures, given the monotonicity assumption on *f*, isotonic regression is used at stage one to obtain an initial estimate. Subsequently, the remaining portion of the available points is sampled from a neighborhood around this initial estimate to yield a new estimate of  $d_0$ . The more intensive sampling around the initial estimate produces a more accurate estimate than the one that would have been obtained by utilizing the entire budget in a uniform fashion. [Tang](#page-15-0) *et al.* [\(2011\)](#page-15-0) and [Tang](#page-15-1) *et al.* [\(2015\)](#page-15-1) show two-stage methods accelerate the convergence rate of one-stage procedures and achieve the parametric  $n^{1/2}$  rate under certain regularity conditions.

This paper introduces the R (R [Core Team](#page-14-2) [2015\)](#page-14-2) package two stageTE [\(Mankad, Michailidis,](#page-14-3) [and Banerjee](#page-14-3) [2015\)](#page-14-3), which implements a number of nonparametric methods for budget constrained threshold value estimation using one- and two-stage designs and is available from the Comprehensive R Archive Network (CRAN) at [http://CRAN.R-project.org/package=](http://CRAN.R-project.org/package=twostageTE) [twostageTE](http://CRAN.R-project.org/package=twostageTE). twostageTE is created to facilitate such analysis by providing functions that perform classical one-stage analysis, identify the second stage sampling region from an initial sample, and compute various types of one- and two-stage confidence intervals to ensure a robust analysis.

A notable feature about the inference methods in package twostageTE is that they do not utilize penalization or kernel smoothing and, thus, are easier to implement. Moreover, the case for smoothing-based methods is dubious, as extensive investigations (see Section [5](#page-13-0) and Tang *[et al.](#page-15-1)* [2015,](#page-15-1) for further details) have found that kernel based two-stage methods do not perform well for more "ill-behaved" functions, nor do they yield significant gains over simpler methods, as in Tang *[et al.](#page-15-0)* [\(2011\)](#page-15-0), for well-behaved functions.

The remainder of this article is organized as follows: In the next section, we review estimation methods and the underlying nonparametric procedures based on isotonic regression. Section [3](#page-3-0) discusses the structure of twostageTE, and Section [4](#page-10-0) illustrates the methodology on simulated examples. The article concludes with a brief discussion (Section [5\)](#page-13-0). Appendix [A](#page-16-0) contains a brief overview of the main theoretical results for one- and two-stage procedures.

# **2. A general adaptive two-stage estimation framework**

#### **2.1. Background on isotonic regression**

We provide a brief description of the main nonparametric procedure underlying both one- and two-stage approaches, named the isotonic regression procedure. Specifically, given *n* fixed or random design points  $\{X_i\}_{i=1}^n$  in  $[a, b]$  and the corresponding responses  $\{Y_i\}_{i=1}^n$ , the isotonic

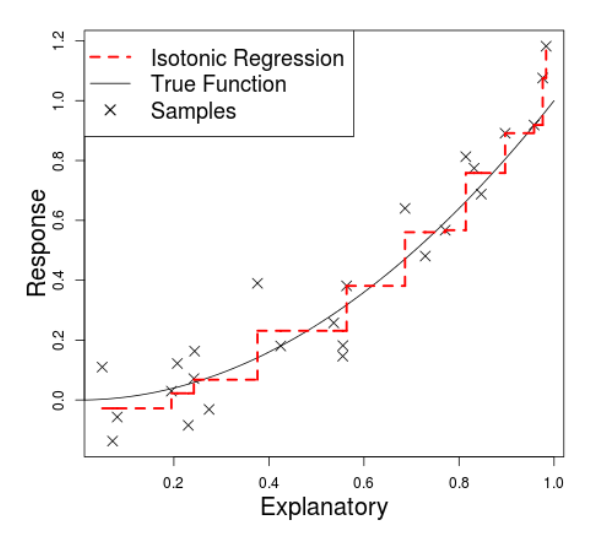

<span id="page-2-0"></span>Figure 1: Isotonic regression estimates for a quadratic function  $f(x) = x^2$  over the [0, 1] interval.

regression estimate of  $f(.)$  is given by

$$
f_I(x) = f_1^{\star}1\{x \in [a, X_1]\} + \sum_{i=1}^{n-1} f_i^{\star}1\{x \in [X_i, X_{i+1})\} + f_n^{\star}1\{x \in [X_n, b]\}
$$
(2)

where  $\{f_i^{\star}\}_{i=1}^n = \operatorname*{argmin}_{f_1 \le f_2 \le \dots \le f_n}$  $\sum_{i=1}^{n} (Y_i - f_i)^2$ . This minimizer exists uniquely, has a nice geometric characterization as the slope of the greatest convex minorant of a stochastic process and is readily computable using the pool adjacent violators algorithm (PAVA, see [De Leeuw,](#page-14-4) [Hornik, and Mair](#page-14-4) [2009;](#page-14-4) [Robertson, Wright, and Dykstra](#page-14-5) [1988,](#page-14-5) for further discussion). Then, for a prespecified value  $\theta_0 \in (f(a), f(b))$ , the one-stage isotonic regression estimator of  $d_0$  is

$$
d_I = f_I^{-1}(\theta_0) = \inf\{x \in [a, b] : f_I(x) \ge \theta_0\},\tag{3}
$$

where  $\inf \{\emptyset\} = b$ .

defined by

To illustrate, Figure [1](#page-2-0) shows isotonic regression (IR) estimates, where the design space is the [0,1] interval for a quadratic function  $f(x) = x^2$ ; the random error follows a  $N(0, \sigma^2)$ distribution with  $\sigma = 0.1$ . We can see the IR procedure provides an accurate estimate with relatively few samples. The estimated curve is computed by calling the function pava in package twostageTE on the sampled data. Details on this and other functions are given in Section [3.](#page-3-0)

An alternative nonparametric estimate of  $f(\cdot)$  is given by smoothing the isotonic regression estimate. However, as noted in the previous section, smoothed two-stage procedures do not bring significant gains. Thus, in this article and in package **twostageTE**, we discuss inference procedures that do not utilize penalization or kernel smoothing.

#### <span id="page-2-1"></span>**2.2. Two-stage frameworks**

As noted in Section [1,](#page-0-0) adaptive two-stage procedures can lead to accelerated convergence rates and hence to sharper confidence intervals for  $d_0$ . The main steps of such an adaptive two-stage fully nonparametric procedure are outlined next:

| <b>Type</b>            | <b>Function</b>                                     |
|------------------------|-----------------------------------------------------|
| (i) External (Wrapper) | stageOneAnalysis, stageTwoAnalysis                  |
| (ii) Internal          | likelihoodConfidenceInterval,                       |
|                        | linearBootstrapConfidenceInterval_stageTwo,         |
|                        | waldConfidenceInterval_ir_stageOne,                 |
|                        | waldConfidenceInterval_ir_stageTwo,                 |
|                        | threshold_estimate_ir, threshold_estimate_locLinear |
| (iii) Internal Helper  | estimateDeriv, estimateSigmaSq, pava                |

<span id="page-3-1"></span>Table 1: Organizational hierarchy for the R package two stageTE.

- 1. Allocate  $n_1$  samples to the first stage and  $n_2$  samples to the second stage, where  $n_1+n_2 =$ *n*, the total budget.
- 2. Generate the first stage data  $\{(X_{1,i}, Y_{1,i})\}_{i=1}^{n_1}$  with a design density  $g_1$  on  $[a, b]$ . Then, compute a first stage monotone nonparametric estimator  $\hat{f}_1$  of  $f$  and obtain the corresponding first stage estimator  $\hat{d}_1 = \hat{f}_1^{-1}(\theta_0)$  of  $d_0$  for a prespecified value  $\theta_0$ .
- 3. Specify the second stage sampling interval [*L*1*, U*1] based on a high probability confidence interval from the first stage data.
- 4. Obtain the second stage data  $\{(X_{2,i}, Y_{2,i})\}_{i=1}^{n_2}$  with a design density  $g_2$  on  $[L_1, U_1]$ . Employ these data and a nonparametric procedure (which could be different from the one used previously) to compute a monotone second stage estimator  $\hat{f}_2$  and, as in the first stage, the corresponding  $d_2$ .
- 5. Construct confidence intervals for  $d_0$  using the (asymptotic) distribution of  $\hat{d}_2$ .

There are a number of different approaches one could pursue in the first and second stages. For example, [Tang](#page-15-0) *et al.* [\(2011\)](#page-15-0) utilize a local linear approximation at the second stage to accelerate the convergence rate from  $n^{1/3}$  to  $n^{1/2}$  under certain regularity conditions. However, as shown in Tang *[et al.](#page-15-1)* [\(2015\)](#page-15-1), the local linear approximation and other nonparametric procedures that require an estimate of the derivative  $f'(d_0)$  struggle when faced with underlying regression functions that exhibit strong nonlinearity at  $d_0$ . To overcome these difficulties, one can pursue likelihood ratio type confidence intervals, which are preferred due to their simplicity and robustness. A number of these different procedures are implemented in package twostageTE, which is discussed next.

# **3. Package description and functional structure**

<span id="page-3-0"></span>The **twostageTE** package contains three main components: (i) wrapper functions that a user would need to call in the course of a typical analysis; (ii) internal functions that compute first and second stage point estimates and confidence intervals; and (iii) auxiliary functions that support functions in (ii). This organizational structure is summarized in Table [1](#page-3-1) and Figure [2.](#page-4-0)

In the following subsections, we highlight various aspects of the package and present simple examples based on simulated data.

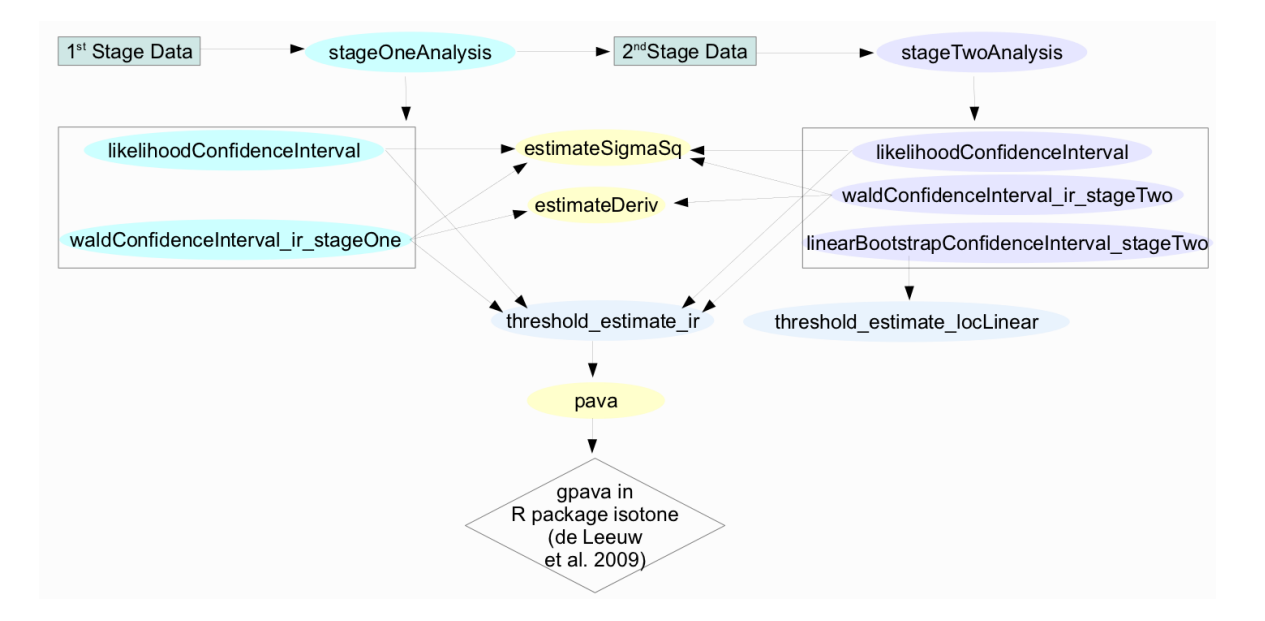

<span id="page-4-0"></span>Figure 2: Flowchart of the R package **twostageTE**.

#### **3.1. Creating a '**twostageTE**' object**

The wrapper function StageOneAnalysis requires inputs of the samples and their corresponding responses, the threshold of interest  $f(d_0)$ , a confidence level, and a string that specifies what type of confidence interval to compute (Wald or likelihood ratio). Thus, this function is appropriate after obtaining a first stage sample, or if one were to proceed in a classical fashion by using the entire sampling budget uniformly. StageTwoAnalysis additionally requires as input the object returned from StageOneAnalysis. Both functions return a 'twostageTE' object.

We illustrate below use of these functions for the following procedures.

- 1. One-stage procedure based on isotonic regression with Wald confidence intervals (IR).
- 2. One-stage procedure based on isotonic regression with likelihood ratio (LR) confidence intervals.
- 3. Two-stage procedure based on isotonic regression for both stages and using Wald confidence intervals both for selecting  $(L_1, U_1)$  and constructing the final confidence interval  $(IR + IR)$ .
- 4. Two-stage procedure similar to  $(IR + IR)$ , but employing LR confidence intervals in both stages  $(LR + LR)$ .
- 5. Two-stage procedure from Tang *[et al.](#page-15-0)* [\(2011\)](#page-15-0) that uses isotonic regression followed by a local linear approximation and bootstrapping for constructing confidence intervals for  $d_0$  (IR + locLinear).

For the first stage, we generate synthetic data shown in Figure [1](#page-2-0) with the following R code.

 $R > X \leftarrow runif(25, 0, 1)$  $R > Y \leftarrow X^2 + \text{norm}(n = \text{length}(X), \text{sd} = 0.1)$  *One stage: IR*

The one-stage IR-Wald procedure uses isotonic regression to estimate  $d_0$  and quantiles of the standard Chernoff distribution to form confidence intervals. Additional discussion can be found in Appendix [A.1.](#page-16-1)

To obtain a 99% Wald-type confidence interval using IR for the threshold  $\theta = 0.25$  ( $d_0 =$  $f^{-1}(\theta) = 0.5$ ), we call stageOneAnalysis.

```
R> library("twostageTE")
R > oneStage_IR <- stageOneAnalysis(X, Y, 0.25, type = "IR-wald", 0.99)
R> class(oneStage_IR)
[1] "twostageTE"
R> oneStage_IR
Call:
stageOneAnalysis(X, response = Y, threshold = 0.25, type = "IR-wald",
    level = 0.9999.0% Confidence Interval
n Lower d0_hat Upper
25 0.119 0.507 0.923
```
*One stage: LR*

The one-stage LR procedure uses isotonic regression to estimate  $d_0$ , and inverts the likelihood ratio test to form confidence intervals. Previous investigations [\(Tang](#page-15-1) *et al.* [2015\)](#page-15-1) have demonstrated the superiority of likelihood ratio type confidence intervals. Additional discussion can be found in Appendix [A.1.](#page-16-1)

To obtain a likelihood ratio-based 99% confidence interval for  $\theta = 0.25$ , we call

```
R > oneStage LR <- stageOneAnalysis(X, Y, 0.25, type = "IR-likelihood", 0.99)
R> oneStage_LR
```

```
Call:
stageOneAnalysis(X, response = Y, threshold = 0.25, type = "IR-likelihood",
   level = 0.9999.0% Confidence Interval
n Lower d0_hat Upper
25 0.209 0.507 0.696
```
### **3.2. Implementing the second stage**

```
Two-stage analysis: LR + LR
```
The two-stage LR procedure is similar to its single stage counterpart. Both procedures

use isotonic regression to estimate  $d_0$ , and invert the likelihood ratio test statistic to form confidence intervals. Additional discussion can be found in Appendix [A.2.](#page-16-2)

We simulate the second stage by generating 75 second stage samples using the 99% LR-type confidence interval computed above from oneStage\_LR as the second stage design space.

```
R> X2 <- seq(oneStage_LR$L1, oneStage_LR$U1, length.out = 75)
R > Y2 < -X2^2 + \text{norm}(n = \text{length}(X2), \text{sd} = 0.1)
```
To obtain a two-stage 95% confidence interval based on the likelihood ratio for both stages, we call stageTwoAnalysis.

```
R> twoStage_LR_LR <- stageTwoAnalysis(oneStage_LR, X2, Y2,
    type = "IR-likelihood", 0.95)R> twoStage_LR_LR
Call:
stageTwoAnalysis(oneStage_LR, explanatory = X2, response = Y2,
   type = "IR-likelihood", level = 0.95)
95.0% Confidence Interval
n1 n2 Lower d0 hat Upper
25 75 0.433 0.544 0.604
```
*Two-stage analysis: IR + LocLinear*

The main idea for the procedure in [Tang](#page-15-0) *et al.* [\(2011\)](#page-15-0) is to utilize a local linear approximation in the vicinity of the first stage estimate, and to bootstrap this local approximation to obtain confidence intervals. Additional details are provided in Appendix [A.2.](#page-16-2)

To perform the local linear procedure, we first simulate the second stage by repeatedly sampling from the 99% IR Wald-type confidence interval end points computed above in oneStage\_IR.

```
R> X2 <- c(rep(oneStage_IR$L1, 37), rep(oneStage_IR$U1, 38))
R > Y2 \leq X2^2 + \text{norm}(n = \text{length}(X2), \text{sd} = 0.1)
```
Then we obtain a 95% confidence interval based on the two-stage local linear approximation by calling

```
R> twoStage_IR_linear <- stageTwoAnalysis(oneStage_IR, explanatory = X2,
+ response = Y2, type = "locLinear", level = 0.95)
R> twoStage_IR_linear
Call:
stageTwoAnalysis(oneStage_LR, explanatory = X2, response = Y2,
   type = "logLinear", level = 0.95)95.0% Confidence Interval
n1 n2 Lower d0_hat Upper
25 75 0.323 0.350 0.377
```
The local linear approximation in this particular example is downward biased over the interval [0*,* 1], because the true function is quadratic. As the budget and/or noise-level is increased, the local linear approximation improves and the bias decreases. When the true function is well approximated locally with a linear function, then this procedure should work well. Thus, we recommend the local linear approximation is used only when the user is comfortable making the linearity assumption. Otherwise, the nonparametric techniques should be preferred.

#### *Two-stage analysis: IR + IR*

As with one-stage IR, the two-stage IR-Wald procedure uses isotonic regression to estimate *d*<sup>0</sup> from second stage samples, and quantiles of the standard Chernoff distribution to form confidence intervals. Additional discussion can be found in Appendix [A.2.](#page-16-2)

We again simulate the second stage by generating 75 second stage samples using the 99% IR Wald-type confidence interval computed above in oneStage\_IR as the second stage design space.

```
R> X2 <- seq(oneStage_IR$L1, oneStage_IR$U1, length.out = 75)
R > Y2 \leq X2^2 + \text{norm}(n = \text{length}(X2), \text{sd} = 0.1)
```
To obtain a 95% IR + IR confidence interval for  $\theta = 0.25$  ( $d_0 = 0.5$ ), we call stageTwoAnalysis.

```
R> twoStage_IR_IR <- stageTwoAnalysis(oneStage_IR, X2, Y2, type = "IR-wald",
+ 0.95R> twoStage_IR_IR
Call:
stageTwoAnalysis(oneStage_IR, explanatory = X2, response = Y2,
   type = "IR-wald", level = 0.95)95.0% Confidence Interval
n1 n2 Lower d0_hat Upper
25 75 0.127 0.532 0.923
```
#### *Combining first and second stage data*

When calling stageTwoAnalysis, there is an optional Boolean input called combineData that, if set to TRUE, will utilize all available data (from both stages) that are contained in the second stage design space for estimation of auxiliary parameters and inversion of the likelihood ratio statistic. Combining data can help overcome difficulties of working with modest budgets. By default, however, stageTwoAnalysis does not combine data from both stages, since this practice is outside the strict purview of most theoretical results. In our toy example, we find that combining data from both stages results in a slightly more precise confidence interval.

```
R> stageTwoAnalysis(oneStage_IR, X2, Y2, type = "IR-wald", 0.95,
+ combineData = TRUE)
```

```
Call:
stageTwoAnalysis(oneStage_IR, explanatory = X2, response = Y2,
```

```
type = "IR-wald", level = 0.95, combineData = TRUE)
```

```
95.0% Confidence Interval
```
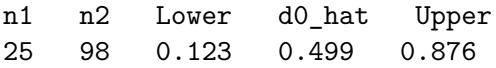

#### *Internal and helper functions*

The internal and helper functions that support StageOneAnalysis and StageTwoAnalysis are fairly straightforward. The function pava in particular is critical to the package. It computes IR estimates with the pool adjacent violators algorithm (PAVA), and depends on the function gpava in the package isotone [\(De Leeuw](#page-14-4) *et al.* [2009\)](#page-14-4).

PAVA is an iterative algorithm for solving monotonic regression problems. It starts with measurement pairs  $(X_i, Y_i)$ , ordered with respect to the responses  $Y_i$ . The initialization of PAVA sets the estimated regression function  $\hat{f}(X_i) = Y_i$ . When violations of monotonicity are discovered, e.g.,  $\hat{f}(X_{i+1}) < \hat{f}(X_i)$ , then  $\hat{f}(X_{i+1})$  and  $\hat{f}(X_i)$  are replaced by their average. This iterative process stops when the estimated regression function  $\hat{f}(X_i)$  is non-decreasing. The function gpava by default utilizes the sample mean at repeated  $X_i$  values. An extensive description of the PAVA algorithm and its implementation are provided in [De Leeuw](#page-14-4) *et al.* [\(2009,](#page-14-4) Section 3.1) and references therein.

For the estimation of  $\sigma^2$ , estimateSigmaSq computes the nonparametric estimator proposed by [Gasser, Sroka, and Jennen-Steinmetz](#page-14-6) [\(1986\)](#page-14-6). This estimator takes ordered triples of design points  $X_{i-1}, X_i, X_{i+1}$ , joins the two outer observations by a straight line and then computes the difference between this straight line and the middle observation. Specifically,

$$
\tilde{\epsilon}_{i} = \frac{X_{i+1} - X_{i}}{X_{i+1} - X_{i-1}} Y_{i-1} + \frac{X_{i} - X_{i-1}}{X_{i+1} - X_{i-1}} Y_{i+1} - Y_{i}
$$
\n
$$
\tag{4}
$$

$$
= a_i Y_{i-1} + b_i Y_{i+1} - Y_i.
$$
\n(5)

The estimate of  $\sigma^2$  is then

$$
\hat{\sigma}^2 = \frac{1}{n-2} \sum_{i=1}^{n-1} c_i^2 \tilde{\epsilon}_i^2,\tag{6}
$$

where  $c_i = 1/(a_i + b_i + 1)$  for  $i = 2, ..., n - 1$ . As in gpava, estimateSigmaSq utilizes the sample mean when given replicate  $X_i$  values.

To estimate  $f'(d_0)$ , a local quadratic regression procedure is implemented in estimateDeriv. Specifically, let  $K(\cdot)$  denote the Epanechnikov kernel function and  $h > 0$  the bandwidth, so that  $K_h(\cdot) = (1/h)K(\cdot/h)$ .

The bandwidth *h* is chosen based on Equation 3.20 of [Fan and Gijbels](#page-14-7) [\(1996,](#page-14-7) p. 67). In particular,

$$
\hat{h}_{opt}(\hat{d}_0) = C_{1,2}(K) \left[ \frac{\hat{\sigma}^2}{(\hat{f}^{(3)}(\hat{d}_0))^2} \right]^{1/7} n^{-1/7},\tag{7}
$$

where  $C_{1,2}(K) = 2.275$  and  $\hat{f}^{(3)}(\hat{d}_0)$  is the third order derivative of f at  $\hat{d}_0$ . First, a fifth order polynomial function is fit to the data, where  $f(x) = \sum_{j=0}^{5} \alpha_j x^j$ . Then, an estimate of the third order derivative at  $\hat{d}_0$  is obtained by  $f^{(3)}(\hat{d}_0) = 6\alpha_3 + 24\alpha_4\hat{d}_0 + 60\alpha_5\hat{d}_0^2$ .

Once the bandwidth is set, the estimate of  $f'(d_0)$  is given by  $\hat{\beta}_1$  from

$$
\hat{\beta} = \underset{\beta \in \mathbb{R}^3}{\text{argmin}} \sum_{i=1}^n \left[ Y_i - \sum_{j=0}^2 \beta_j (X_i - \hat{d}_0)^j \right]^2 K_{h_{opt}} (X_i - \hat{d}_0), \tag{8}
$$

where  $\hat{\beta} = (\hat{\beta}_0, \hat{\beta}_1, \hat{\beta}_2)$ .

#### **3.3. Using a '**twostageTE**' object**

Upon building a 'twostageTE' object, one can explore the model characteristics by using the summary and plot functions.

#### *The* summary *function*

To summarize a 'twostageTE' object, the summary function returns the confidence interval, and estimates of  $d_0, \sigma^2$  and  $f'(d_0)$ .

The following code runs summary on one- and two-stage results.

```
R> summary(oneStage_IR)
Call:
stageOneAnalysis(X, response = Y, threshold = 0.25, type = "IR-wald",
   level = 0.9999.0% Confidence Interval
n Lower d0_hat Upper
25 0.119 0.507 0.923
Auxiliary Estimates
f'(d_0) sigma<sup>2</sup>
0.749 0.007
R> summary(twoStage_IR_IR)
Call:
stageTwoAnalysis(oneStage_IR, explanatory = X2, response = Y2,
   type = "IR-wald", level = 0.95)95.0% Confidence Interval
n1 n2 Lower d0_hat Upper
25 75 0.127 0.532 0.923
Auxiliary Estimates
f'(d_0) sigma<sup>2</sup>
0.746 0.011
```
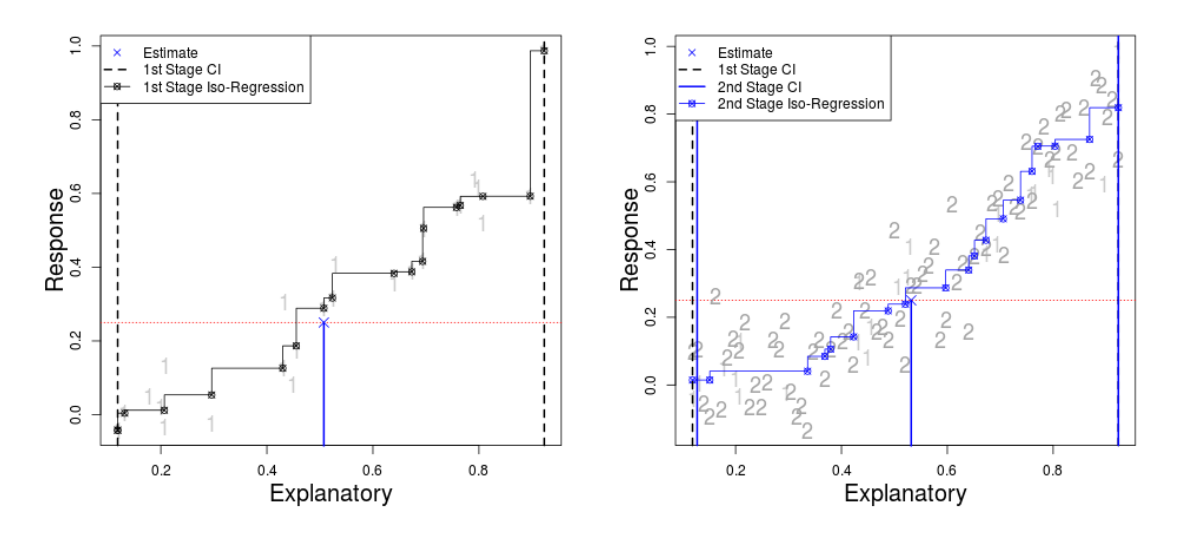

<span id="page-10-1"></span>Figure 3: Visualizing samples and results. The dashed vertical lines denote the first stage confidence interval (second stage design space), full vertical lines denote the second stage confidence interval, and "X" marks the threshold and most current point estimate.

#### *The* plot *method*

The plot method for 'twostageTE objects overrides the default plot function in R by plotting the full data (from both stages, if available), first and second stage confidence intervals, the final point estimate, and the isotonic regression estimate using the most current stage data.

The output of calling plot(oneStage\_IR) and plot(twoStage\_IR\_IR) is shown in the left and right panels, respectively, of Figure [3.](#page-10-1)

# <span id="page-10-0"></span>**4. A synthetic example based on the isotonic sine function**

In this section we test the different methods on a synthetic example that allows us to compare and validate the methods' abilities to estimate the inverse regression function at a given point when the underlying function is "ill-behaved." In particular, we investigate the isotonic sine function, which is of special interest as it features severe departures from linearity that can adversely affect estimation of auxiliary parameters and the local linear-based approximation. As noted above, Tang *[et al.](#page-15-1)* [\(2015\)](#page-15-1) show that the likelihood ratio based procedures are most robust with respect to this highly nonlinear function.

We first create a sampling function (sampleData) that is repeatedly invoked to simulate a true adaptive two-stage sampling and compare it against classical one-stage procedures. In the following code, we also define the total budget, true value of  $d_0$ , as well as the first and second stage sample allocations. The true, underlying function is set to be an isotonic sine shown in the left panel of Figure [4.](#page-11-0) Specifically, the function is

$$
f(x) = (1/40)\sin(6\pi x) + 1/4 + (1/2)x + (1/4)x^2x.
$$
 (9)

The key aspect of the isotonic sine is that its derivative is not well-behaved, as shown in Figure [4,](#page-11-0) which degrades the performance of less flexible techniques. Thus, this function is useful for illustration, since it provides key insights about different techniques when the true

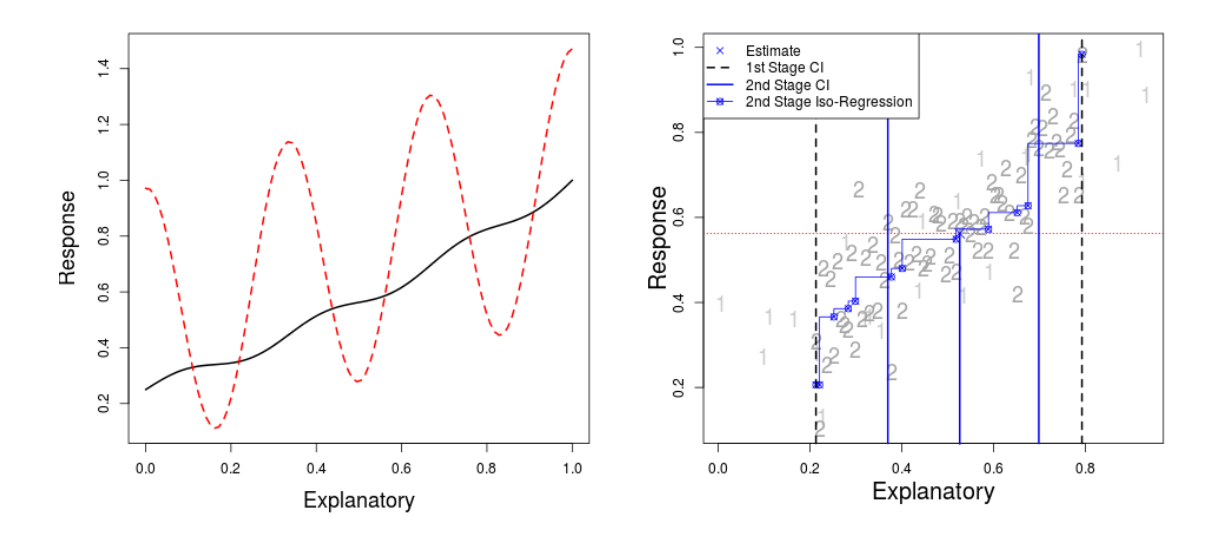

<span id="page-11-0"></span>Figure 4: As shown in the left panel the isotonic sine function (solid) is challenging due to its derivative (dashed). The right hand panel shows the output of plot on the two-stage likelihood ratio approach.

underlying function is far from linear. In practice, deviation from linearity can be visually assessed after the first stage or a priori information may be useful. The target point is again set to be  $d_0 = 0.5$ , so  $f(d_0) \approx 0.56$  is known.

```
R> sampleData <- function(n, lower, upper, equal = FALSE)
+ {
+ if (equal) x <- seq(lower, upper, length.out = n)
+ else x <- runif(n, lower, upper)
+ y \leftarrow (1/40) * sin(6 * pi * x) + 1/4 + x/2 + (1/4) * x^2 +rnorm(n = length(x), sd = 0.1)return(list(X = x, Y = y))+ }
R> Budget <- 100
R > d0 < -0.5R> threshold <- (1/40) * sin(6 * pi * d0) + 1/4 + d0/2 + (1/4) * d0^2
```
Next we simulate two-stage plans using the first and second stage allocations set to the (asymptotically) optimal ratio of 25% of points in the first stage [\(Tang](#page-15-1) *et al.* [2015\)](#page-15-1).

The following generates first stage data.

```
R> n1 \leftarrow floor(Budget * 0.25)R> n2 \leq Budget - n1R > samp \leftarrow sampleData(n1, lower = 0, upper = 1)
R > X \leftarrow samp$X
R > Y < - samp$Y
```
The following simulates two-stage analysis setting type = "IR-Wald".

| Procedure      | $n_{1}$ | $n_{\Omega}$     | Confidence interval | $a_0$ |
|----------------|---------|------------------|---------------------|-------|
| twoStageLR     | 25      | 75               | $[0.370, 0.699]^*$  | 0.526 |
| twoStageWald   | 25      | 75               | [0.146, 0.867]      | 0.507 |
| twoStageLinear | 25      | 75               | [0.274, 0.443]      | 0.359 |
| oneStageLR     | 100     | $\left( \right)$ | [0.385, 0.626]      | 0.469 |
| oneStageWald   | 100     | $\cup$           | [0.051, 0.887]      | 0.469 |

<span id="page-12-0"></span>Table 2: Summary of output for the isotonic sine simulation. twoStageLR features the shortest confidence interval that contains  $d_0 = 0.5$ .

```
R> stageOne_IR <- stageOneAnalysis(X, Y, threshold, type = "IR-wald", 0.99)
R> samp2 <- sampleData(n2, lower = stageOne_IR$L1, upper = stageOne_IR$U1,
+ equal = TRUE)
R > X2 \le - samp2$X
R > Y2 \le - samp2$Y
R> twoStageIR <- stageTwoAnalysis(stageOne_IR, X2, Y2, type = "IR-wald",
+ 0.95)
```
The following simulates two-stage analysis setting type = "IR-likelihood".

```
R> stageOne_LR <- stageOneAnalysis(X, Y, threshold,
+ type = "IR-likelihood", 0.99)
R> samp2 <- sampleData(n2, lower = stageOne_LR$L1, upper = stageOne_LR$U1,
+ equal = TRUE)
R > X2 < - samp2$X
R > Y2 \le - samp2$Y
R> twoStageLR <- stageTwoAnalysis(stageOne_LR, X2, Y2,
+ type = "IR-likelihood", 0.95)
```
The following simulates two-stage analysis setting type = "locLinear".

```
R> X2 <- c(rep(stageOne_IR$L1, floor(n2/2)),
+ rep(stageOne_IR$U1, floor(n2/2)))
R> Y2 <- (1/40) * sin(6 * pi * X2) + 1/4 + d0/2 + (1/4) * X2^2 +
+ rnorm(n = length(X2), sd = 0.1)R> twoStageLinear <- stageTwoAnalysis(stageOne_IR, X2, Y2,
+ type = "locLinear", level = 0.95)
```
Lastly, the following code computes the classical one-stage estimates using the entire budget uniformly.

```
R> samp <- sampleData(Budget, lower = 0, upper = 1)
R > X \leftarrow samp$X
R > Y < - samp$Y
R> oneStageIR <- stageOneAnalysis(X, Y, threshold, type = "IR-wald", 0.95)
R> oneStageLR <- stageOneAnalysis(X, Y, threshold, type = "IR-likelihood",
+ 0.95)
```
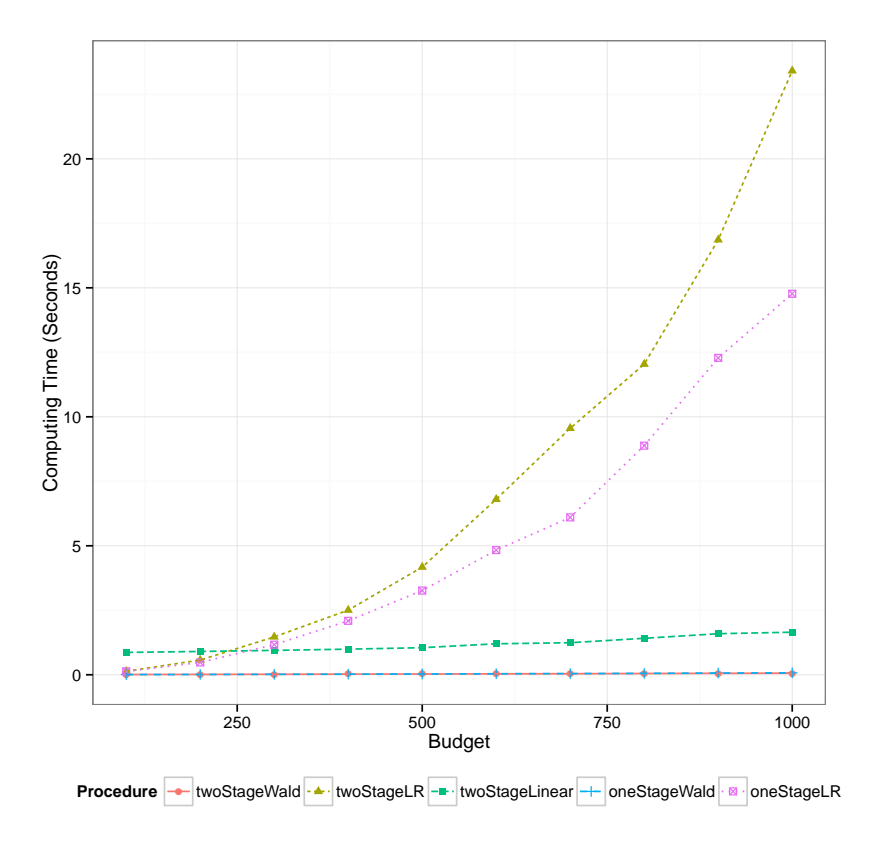

Figure 5: Average computing times with different budgets for the isotonic sine example. Likelihood ratio based procedures are most robust, but require inverting the likelihood ratio, which adds computing cost.

The results are summarized in Table [2.](#page-12-0) In this particular instance, all procedures except twoStageLinear cover the true value. As expected, the two-stage procedures feature narrower confidence intervals, with twoStageLR providing the best results. The samples and results from twoStage\_LR are shown in the right panel of Figure [4.](#page-11-0)

These results are consistent with [Tang](#page-15-1) *et al.* [\(2015\)](#page-15-1), who found in an extensive simulation that the two-stage likelihood ratio type confidence intervals perform well even with "ill-behaved" functions like the isotonic sine. The local linear approximation and IR-Wald procedures that require an estimate of the derivative  $f'(d_0)$  struggle when faced with the isotonic sine function, since it exhibits strong nonlinearity at  $d_0 = 0.5$ .

Altogether, our and previous numerical studies have shown that likelihood ratio based procedures are robust to small budgets and "ill-behaved" functions. However, inversion of the likelihood ratio statistic can be computationally costly. The Wald and local linear procedures can be performed faster, though their efficacy is dubious with smaller budgets and with "ill-behaved" functions, due to auxiliary parameters estimation.

# **5. Discussion**

<span id="page-13-0"></span>The simulation results above support the conclusions in [Tang](#page-15-1) *et al.* [\(2015\)](#page-15-1) that the local linear approximation is useful with an approximately linear underlying function near the threshold.

In practice, linearity can be assessed visually after obtaining the first stage results. We recommend the local linear approximation is used only when the user is comfortable making the linearity assumption. Otherwise, the non-parametric techniques should be preferred.

The R package two stageTE implements a broad range of nonparametric methods for threshold value estimation. A notable and novel feature of twostageTE is that it accommodates and facilitates two-stage designs, which have been shown to yield more efficient and accurate results without penalization or kernel smoothing, and hence, avoids the well-known problems of choosing a penalization or smoothing parameter. The user can easily perform a full twostage analysis by (i) identifying the second stage sampling region from an initial sample, and (ii) computing a battery of confidence intervals based on local linear approximation and other non-parametric methods to ensure a robust analysis.

# **References**

- <span id="page-14-8"></span>Banerjee M (2000). *Likelihood Ratio Inference in Regular and Non-Regular Problems*. Ph.D. thesis, University of Washington.
- <span id="page-14-10"></span>Banerjee M (2009). "Inference in Exponential Family Regression Models under Certain Shape Constraints." In *Advances in Multivariate Statistical Methods, Statistical Science and Interdisciplinary Research*, volume 4, pp. 249–272. World Scientific.
- <span id="page-14-9"></span>Banerjee M, Wellner J (2001). "Likelihood Ratio Tests for Monotone Functions." *The Annals of Statistics*, **29**(6), 1699–1731. [doi:10.1214/aos/1015345959](http://dx.doi.org/10.1214/aos/1015345959).
- <span id="page-14-4"></span>De Leeuw J, Hornik K, Mair P (2009). "Isotone Optimization in R: Pool-Adjacent-Violators Algorithm (PAVA) and Active Set Methods." *Journal of Statistical Software*, **32**(5), 1–24. [doi:10.18637/jss.v032.i05](http://dx.doi.org/10.18637/jss.v032.i05).
- <span id="page-14-7"></span>Fan J, Gijbels I (1996). *Local Polynomial Modelling and Its Applications*, volume 66 of *Monographs on Statistics and Applied Probability*. Chapman & Hall, London.
- <span id="page-14-6"></span>Gasser T, Sroka L, Jennen-Steinmetz C (1986). "Residual Variance and Residual Pattern in Nonlinear Regression." *Biometrika*, **73**(3), 625–633. [doi:10.1093/biomet/73.3.625](http://dx.doi.org/10.1093/biomet/73.3.625).
- <span id="page-14-3"></span>Mankad S, Michailidis G, Banerjee M (2015). twostageTE*: Two-Stage Threshold Estimation*. R package version 1.3, URL <http://CRAN.R-project.org/package=twostageTE>.
- <span id="page-14-1"></span>Osborne C (1991). "Statistical Calibration: A Review." *International Statistical Review*, **59**(3), 309–336. [doi:10.2307/1403690](http://dx.doi.org/10.2307/1403690).
- <span id="page-14-2"></span>R Core Team (2015). R*: A Language and Environment for Statistical Computing*. R Foundation for Statistical Computing, Vienna, Austria. URL <http://www.R-project.org/>.
- <span id="page-14-5"></span>Robertson T, Wright F, Dykstra R (1988). *Order Restricted Statistical Inference*. Wiley Series in Probability and Mathematical Statistics. John Wiley & Sons, Chichester.
- <span id="page-14-0"></span>Rosenberger W, Haines L (2002). "Competing Designs for Phase I Clinical Trials: A Review." *Statistics in Medicine*, **21**(18), 2757–2770. [doi:10.1002/sim.1229](http://dx.doi.org/10.1002/sim.1229).
- <span id="page-15-0"></span>Tang R, Banerjee M, Michailidis G (2011). "A Two-Stage Hybrid Procedure for Estimating an Inverse Regression Function." *The Annals of Statistics*, **39**(2), 956–989. [doi:10.1214/](http://dx.doi.org/10.1214/10-aos820) [10-aos820](http://dx.doi.org/10.1214/10-aos820).
- <span id="page-15-1"></span>Tang R, Banerjee M, Michailidis G, Mankad S (2015). "Two-Stage Plans for Estimating a Threshold Value of a Regression Function." *Technometrics*, **57**(3), 395–407. [doi:10.1080/](http://dx.doi.org/10.1080/00401706.2014.940773) [00401706.2014.940773](http://dx.doi.org/10.1080/00401706.2014.940773).

# **A. Synthesis of theoretical results**

#### <span id="page-16-1"></span><span id="page-16-0"></span>**A.1. One-stage confidence intervals**

#### *One-stage IR*

Define  $C_{d_I} = (4\sigma^2/f'(d_0)^2)^{1/3}$  and let Z follow the standard Chernoff distribution. Then under mild conditions on the regression function and on the design density *g*, one can construct a  $1 - \alpha$  Wald-type confidence interval for  $d_0$ :

$$
\left[d_I \pm n^{-1/3} \widehat{C_{d_I}} \widehat{g(d_0)}^{-1/3} q(\mathcal{Z}, 1 - \alpha/2)\right],\tag{10}
$$

where the hats denote consistent estimates and  $q(\xi, \tau)$  is the lower  $\tau$ th quantile of a random variable *ξ*. Quantiles of *ξ* are provided for the user by specifying data("chernoff\_realizations", package = "twostageTE") (see Tang *[et al.](#page-15-0)* [2011,](#page-15-0) for more details on this result).

#### *One-stage likelihood ratio*

An alternative is to construct confidence intervals through likelihood ratio (LR) testing. Specifically, the hypotheses of interest are

<span id="page-16-4"></span><span id="page-16-3"></span>
$$
H_0: f^{-1}(\theta_0) = d_0 \leftrightarrow H_a: f^{-1}(\theta_0) \neq d_0.
$$
 (11)

Then, the LR test statistic is given by

$$
2\log\lambda_I = 2\log\lambda_I(x_0) = 2\left[l_n(f_I, \hat{\sigma}) - l_n(f_{Ic}, \hat{\sigma})\right],\tag{12}
$$

where  $l_n(f, \sigma) = -(2\sigma^2)^{-1} \sum_{i=1}^n (Y_i - f(X_i))^2$ ,  $f_I$  is as before,  $f_{Ic}$  is the constrained isotonic regression of *m* under  $H_0$  and  $\hat{\sigma}$  a consistent estimate of  $\sigma$ . It is known that  $f_{Ic}$  uniquely exists [\(Banerjee](#page-14-8) [2000\)](#page-14-8). The asymptotic distribution of  $2 \log \lambda_I$  under  $H_0$  is given by:  $2 \log \lambda_I \stackrel{d}{\rightarrow} \mathbb{D}$ , where  $\mathbb D$  is a "universal" random variable not depending on the parameters of the model (see [Banerjee and Wellner](#page-14-9) [2001;](#page-14-9) [Banerjee](#page-14-10) [2009,](#page-14-10) for more details on this result). Realizations of D are provided for the user in a data frame called RVforLR\_realizations, which can be loaded with data("RVforLR\_realizations", package = "twostageTE")).

The result in Equation [12](#page-16-3) allows us to construct a  $1 - \alpha$  LR-type confidence region for  $d_0$ :

$$
\{x \in [a, b] : 2\log \lambda_I(x) \le q(\mathbb{D}, 1 - \alpha)\}.
$$
\n(13)

The LR-type confidence region can be shown to be an interval and is typically *asymmetric* around  $d_I$ , unlike the Wald-type ones. Its main advantage is that only  $\sigma$  needs to be estimated for its construction, whereas for the other confidence intervals, estimation of  $f'(d_0)$  is also needed, a significantly more involved task.

#### <span id="page-16-2"></span>**A.2. Two-stage confidence intervals**

#### *IR + locLinear*

After using a high probability confidence interval for  $d_0$  from stage one data, Tang *[et al.](#page-15-0)* [\(2011\)](#page-15-0) advocate the use of a bootstrapped second stage estimate. The main steps are

- 1. Allocate the second stage design points equally to the confidence interval end points *L*<sup>1</sup> and  $U_1$ , and obtain responses  $Y'_i = f(L_1) + \epsilon'$  and  $Y''_i = f(U_1) + \epsilon''$ .
- 2. Fit the second stage data  $\{(L, Y'_i), (L, Y''_i)\}\$  with the linear model  $y = \beta_0 + \beta_1 x$ . The second stage estimator of  $d_0$  is given by  $\hat{d}_0 = (\theta_0 - \hat{\beta}_0)/\hat{\beta}_1$ .
- 3. Sample with replacement, responses  $Y' *_{i}$  and  $Y'' *_{i}$  from  $Y'_{i}$  and  $Y''$ . Construct the bootstrapped estimator  $\hat{d}_{*0}$ , and calculate  $R_n = n^{1/2}(\hat{d}_{*0} - \hat{d}_0)$ .
- 4. After repeating many times, the  $1 \alpha$  Wald-type confidence interval for  $d_0$  is given by

$$
[\hat{d}_0 - n^{-1/2} q *_{u}, \hat{d}_0 - n^{-1/2} q *_{l}], \qquad (14)
$$

where  $q*_l$  and  $q*_u$  are the lower and upper  $\alpha/2$  quantiles for  $R_n$ .

#### *Two-stage likelihood ratio*

Similar to its stage one counterpart, the two-stage LR procedure uses second stage data to compute and invert the likelihood ratio statistic. The hypotheses of interest and LR test statistic remain as in Equations [11](#page-16-4) and [12,](#page-16-3) and as before, we use the quantiles of the random variable D to form confidence intervals. Again, the two-stage LR confidence intervals can be asymmetric around the estimate of *d*0, which is found by applying isotonic regression on second stage data. The two-stage likelihood ratio procedure shares the same advantages of the one-stage likelihood ratio procedure, namely, enhanced precision and avoidance of  $f'(d_0)$ estimation.

#### *IR + IR*

From Step 3 of the two-stage procedure discussed in Section [2.2,](#page-2-1) the determination of  $[L_1, U_1]$ is achieved through a high probability confidence interval for  $d_0$  from stage one data. So, let  $[L_1, U_1]$  be the following  $1 - \beta$  Wald-type confidence interval

$$
[d_{1,I} \pm n_1^{-1/3} \hat{C}_{d_I} g_1(d_{1,I})^{-1/3} q(\mathcal{Z}, 1 - \beta/2)] \cap [a, b], \tag{15}
$$

where the computation of  $\hat{C}_{d_I}$  involves estimating both  $\sigma^2$  and  $f'(d_0)$  and where  $\beta$  is a small positive number such as 0.01.

Then a Wald-type  $1-\alpha$  asymptotic confidence interval for  $d_0$  using second stage data is given by

$$
[d_{2,I} \pm n^{-(1+\gamma_1)/3} \widehat{C_{d_{2,I}}} q(\mathcal{Z}, 1-\alpha/2)], \qquad (16)
$$

where  $\widehat{C_{d_{2,I}}}$  is a function of the  $\sigma$ ,  $f'(d_0)$ , the second stage budget allocation and sampling density at  $d_0$ .

Additional details and discussion can be found in Tang *[et al.](#page-15-1)* [\(2015\)](#page-15-1).

# **Affiliation:**

Shawn Mankad Department of Operations, Technology and Information Management Cornell University 401H Sage Hall Ithaca, NY 14850, United States of America E-mail: [smankad@cornell.edu](mailto:smankad@cornell.edu)

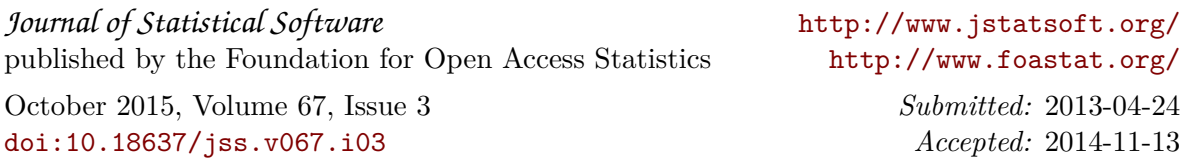